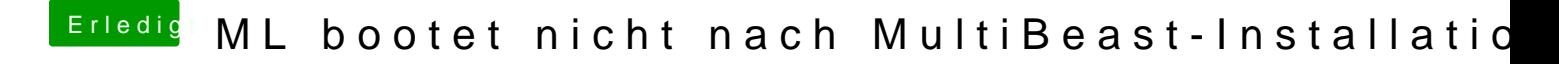

Beitrag von Doe2John vom 15. November 2012, 08:39

Mal ne andere Frage, wozu brauchst du eine DSDT bei einem UEFI Bios? H schon das Problem liegen.